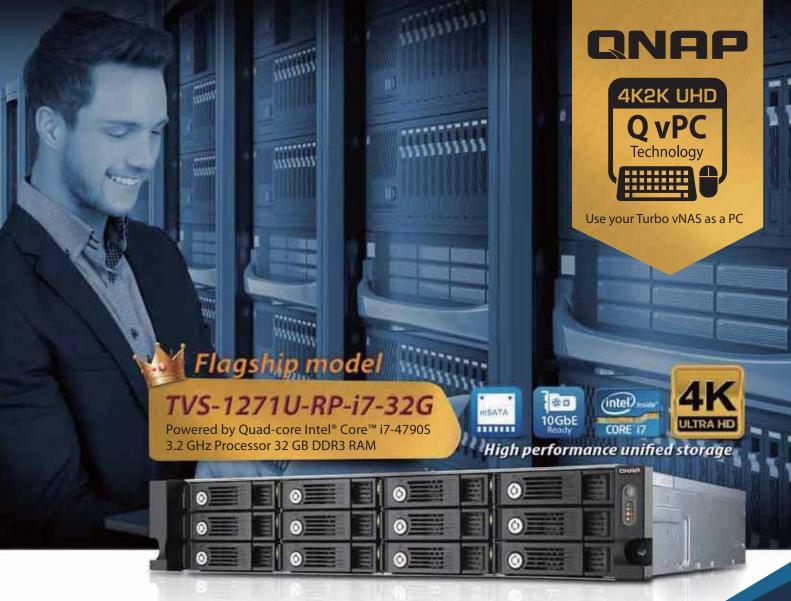

# Turbo vNAS TVS-x71U Series

Intel<sup>®</sup> Core<sup>®</sup> i7/i5/i3 and Pentium processors

Provides 3,300+ MB/s throughput and 172,000+ IOPS superior performance Two internal mSATA cache ports for IO acceleration Scalable design, up to 1088TB raw capacity

TVS-x71U Turbo vNAS Series

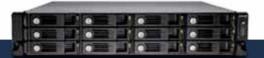

TVS-1271U-RP-PT-4G | TVS-1271U-RP-i5-16G TVS-1271U-RP-i3-8G TVS-1271U-RP-i7-32G

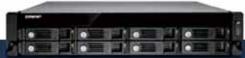

TVS-871U-RP-PT-4G | TVS-871U-RP-i5-8G TVS-871U-RP-i3-4G

- Dual PCle expansion (PCIe Gen3 x8/PCIe Gen2 x4) for a maximum of 4x 10GbE or 8x 1GbE ports
- Built-in QvPC (QNAP virtualized Personal Computer) technology: Use the Turbo vNAS as a PC
- Supports transcoding and playing back 4K videos
- The best storage solution for high-resolution file formats and video production workflows
- VMware®, Microsoft® Hyper-V, Citrix® Ready, and Microsoft® VDI compatible
- Optimized for file management, sharing and backing up business data (LUN backup)

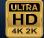

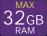

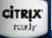

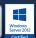

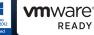

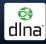

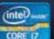

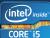

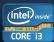

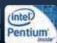

## Virtualization Station

## Virtualization Station

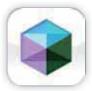

The TVS-x71U series supports Intel VT-x and virtual machine applications. Just download Virtualization Station from the App Center, and you can install & operate multiple operating systems including Windows, Linux, and UNIX. The virtual machines can be used in a variety of different ways to boost the functionality of your Turbo vNAS, just like having multiple computers with you.

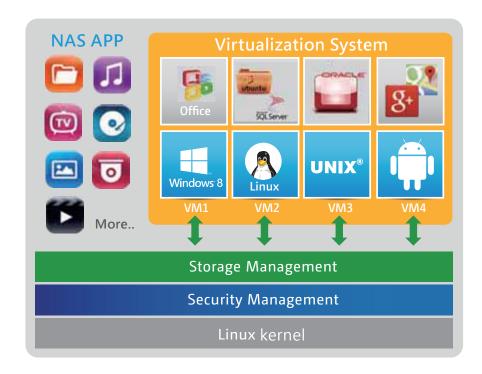

Virtualization technology is normally used in enterprise IT environments, but with the growing needs of a digital office, virtualization is now our everyday applications. Many offices have printers, and when users want to print the documents stored on their Turbo vNAS and realized that the printer requires a Windows-only driver, they will need to boot up their PC just for this simple task.

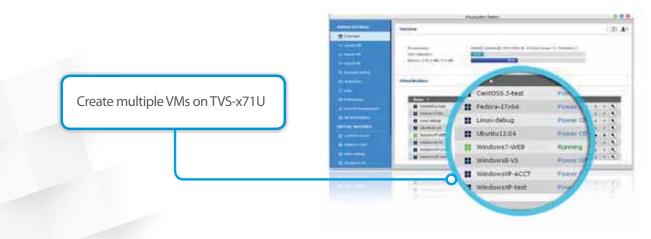

## **QvPC** Technology

#### QNAP QVM Desk turns a Turbo vNAS into an office PC

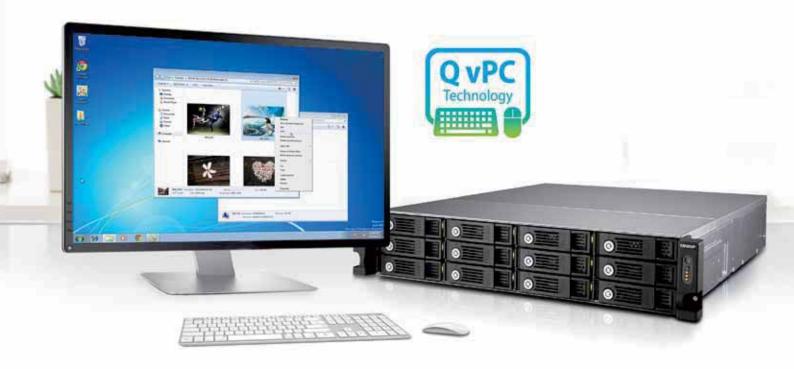

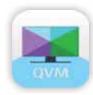

#### Run Windows, Linux and Android virtual machines on a HDTV

Leveraging the virtualization technology, QNAP QVM Desk supports local display for a virtual interface and turns the Turbo vNAS into a PC when connected to a HDMI monitor, keyboard, and mouse. Any files on the TVS-x71U series can be opened using virtual machines running Windows, Android, Linux, and Unix through QVM Desk. You can also instantly switch between different virtual machines to meet your needs, just like using multiple PCs at the same time. Compared to the operations via a webpage, it's smoother, more secure, and worry-free to do on a Turbo vNAS. Even when the Internet connectivity is limited, you can still access data and run virtual machines on a Turbo vNAS.

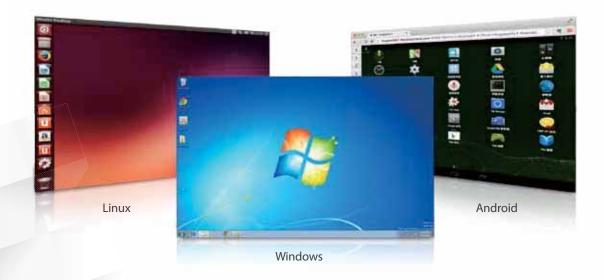

## Q'center CMS (Central Management System)

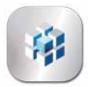

Previously, IT administrators need to log in to Turbo vNAS units individually to check their status. The QNAP Q'center CMS (Central Management System) offers a platform to centrally manage multiple NAS units. You only need to install Q'center on the master NAS and set all other Turbo vNAS units as managed stations. You can also monitor and update firmware for all Turbo vNAS units at once with this centralized management utility.

#### Q'center Network Architecture

In order to use Q'center to monitor multiple Turbo vNAS units, you have to set up the master Turbo vNAS and other managed devices in the same network environment. QTS 4.1.2 provides the VPN server and VPN client function, making it easy for IT managers to establish the internal network architecture for Q'center deployment. Just set the master device as a VPN server and other devices the VPN clients, and the internal network environment will be established by VPN protocol automatically.

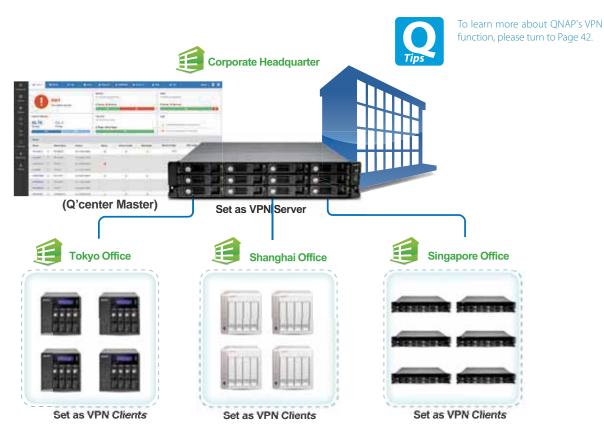

### The Best Utility for IT Administrators

#### Increase IT Management Efficiency

#### 1. User-Friendly Management Interface

Not only can you monitor the system status for all Turbo vNAS units, but you can also view their firmware information and system logs. You no longer need to log in to NAS units individually for such information. Besides viewing system information, IT administrators can update the firmware for all Turbo vNAS units at once with a single click.

| 400                |             |                                                                                                    |                                                                                                    |
|--------------------|-------------|----------------------------------------------------------------------------------------------------|----------------------------------------------------------------------------------------------------|
| Address Page No.   |             | THE R. P. LEWIS CO., LANSING, MICH.                                                                                                    |                                                                                                    |
| ( part)            | See Auto    |                                                                                                    | -                                                                                                    |
| 1000               |             |                                                                                                    | 1                                                                                                    |
|                    |             |                                                                                                    | a laborator                                                                                                    |
| -                  |             |                                                                                                    | -                                                                                                    |
| 1000               |             |                                                                                                    | 4.04(40)                                                                                                    |
|                    | 252         | 1000000                                                                                                    | Bridge.                                                                                                    |
| 104                |             |                                                                                                    | B. Contraction                                                                                                    |
| 1 9000             |             | - maked)                                                                                                    | # information                                                                                                    |
|                    |             |                                                                                                    | A COMMON TO SERVICE AND ADDRESS OF THE PERSON AND ADDRESS OF THE PERSON ADDRESS OF THE PERSON AND ADDRESS OF THE PERSON AND ADDRESS OF THE PERSON AND ADDRESS OF THE PERSON AND ADDRESS OF THE PERSON AN |
| 0.00               | 10000000    | 10000                                                                                                    | Bright                                                                                                    |
| =                  |             | 799                                                                                                    | -                                                                                                    |
| - 1000             |             | the state of the state of the s | \$1000 PM                                                                                                    |
| 1.340              |             | 1000                                                                                                    |                                                                                                    |
| 1000               |             |                                                                                                    |                                                                                                    |
| - Seedings         |             |                                                                                                    | -                                                                                                    |
| 1 1                | and and     | (France)                                                                                                    | -                                                                                                    |
|                    |             | (Colore)                                                                                                    | Brook St.                                                                                                    |
| -                  | Annali (Sin | and the same of                                                                                                    | # plan                                                                                                    |
| See and the second | 0.00        | 200                                                                                                    | N death                                                                                                    |
| - Common           |             |                                                                                                    | and the same of the same of th |

## Hardware Specifications

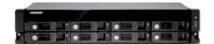

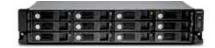

|                           | TVS-871U-RP                                                                          |                                                         |                                                          | TVS-1271U-RP                                                                         |                                                         |                                                          |                                                          |
|---------------------------|--------------------------------------------------------------------------------------|---------------------------------------------------------|----------------------------------------------------------|--------------------------------------------------------------------------------------|---------------------------------------------------------|----------------------------------------------------------|----------------------------------------------------------|
| NAS                       | TVS-871U-RP-PT-4G                                                                    | TVS-871U-RP-i3-4G                                       | TVS-871U-RP-i5-8G                                        | TVS-1271U-RP-PT-4G                                                                   | TVS-1271U-RP-i3-8G                                      | TVS-1271U-RP-i5-16G                                      | TVS-1271U-RP-i7-32G                                      |
| СРИ                       | Dual-core Intel®<br>Pentium® G3250 3.1 GHz<br>Processor                              | Dual-core Intel® Core ™<br>i3-4150 3.5 GHz<br>Processor | Quad-core Intel® Core ™<br>i5-4590S 3.0 GHz<br>Processor | Dual-core Intel®<br>Pentium® G3250 3.1 GHz<br>Processor                              | Dual-core Intel® Core ™<br>i3-4150 3.5 GHz<br>Processor | Quad-core Intel®<br>Core ™ i5-4590S 3.0 GHz<br>Processor | Quad-core Intel® Core ™<br>i7-4790S 3.2 GHz<br>Processor |
| Memory                    | 4GB DDR3<br>(Max. 32GB)                                                              | 4GB DDR3<br>(Max. 32GB)                                 | 8GB DDR3<br>(Max. 32GB)                                  | 4GB DDR3<br>(Max. 32GB)                                                              | 8GB DDR3<br>(Max. 32GB)                                 | 16GB DDR3<br>(Max. 32GB)                                 | 32GB DDR3<br>(Max. 32GB)                                 |
| Flash                     | 512M                                                                                 |                                                         |                                                          |                                                                                      |                                                         |                                                          |                                                          |
| USB 2.0/3.0               | 4/4                                                                                  |                                                         |                                                          |                                                                                      |                                                         |                                                          |                                                          |
| Hard Drive                | 8 x 3.5-inch SATA 6Gbps,<br>SATA 3Gbps hard drive or 2.5-inch SATA, SSD hard drive   |                                                         |                                                          | 12 x 3.5-inch SATA 6Gbps,<br>SATA 3Gbps hard drive or 2.5-inch SATA, SSD hard drive  |                                                         |                                                          |                                                          |
| Maximum Raw<br>Capacity   | 64 TB                                                                                |                                                         |                                                          | 96 TB                                                                                |                                                         |                                                          |                                                          |
| Gigabit Ethernet port     | 4 (Max. 8)                                                                           |                                                         |                                                          | 4 (Max. 8)                                                                           |                                                         |                                                          |                                                          |
| 10GbE<br>Ethernet port    | Optional                                                                             |                                                         |                                                          |                                                                                      |                                                         |                                                          |                                                          |
| PCIe Slot                 | 2 (1* PCle Gen.3 x8, 1* PCle Gen.2 x4)                                               |                                                         |                                                          | 2 (1* PCle Gen.3 x8, 1* PCle Gen.2 x4)                                               |                                                         |                                                          |                                                          |
| Dimensions<br>(H)x(W)x(D) | $89(H) \times 482(W) \times 534(D)$ mm $3.5(H) \times 18.98(W) \times 21.02(D)$ inch |                                                         |                                                          | $89(H) \times 482(W) \times 534(D)$ mm $3.5(H) \times 18.98(W) \times 21.02(D)$ inch |                                                         |                                                          |                                                          |
| Weight                    | Net weight: 12.14 kg/ 26.76 lb ; Gros weight: 15.84 kg/ 34.92 lb                     |                                                         |                                                          | Net weight: 11.74 kg/ 25.88 lb ; Gross weight: 15.34 kg/ 33.82 lb                    |                                                         |                                                          |                                                          |
| Power Supply              | Input: 100-240V AC, 50/60Hz Output: 250W                                             |                                                         |                                                          | Input: 100-240V~, 50-60Hz, 7A-3.5A Output: 500W                                      |                                                         |                                                          |                                                          |
| Fan                       | 3 x 7 cm smart cooling fan                                                           |                                                         |                                                          | 3 x 7 cm smart cooling fan                                                           |                                                         |                                                          |                                                          |
| Sound Level               | 41.9 dB                                                                              |                                                         |                                                          | 45.0 dB                                                                              |                                                         |                                                          |                                                          |
| Power Consumption<br>(W)  | HDD Standby: 70.87,<br>In Operation: 131.96                                          | HDD Standby: 69.35,<br>In Operation: 128.72             | HDD Standby: 80.94,<br>In Operation: 131.44              | HDD Standby: 88.88,<br>In Operation: 173.38                                          | HDD Standby: 87.89,<br>In Operation: 176.27             | HDD Standby: 88.91,<br>In Operation: 174.64              | HDD Standby: 89.82,<br>In Operation: 176.42              |

<sup>\*</sup> Design and specifications are subject to change without notice.

### Accessories

|                                | Category      | Order P/N         | Description                                           |  |  |
|--------------------------------|---------------|-------------------|-------------------------------------------------------|--|--|
| RAID<br>Expansion<br>Enclosure | REXP-1600U-RP |                   | Rackmount 16-bay RAID Expansion Enclosure             |  |  |
|                                |               | REXP-1200U-RP     | Rackmount 12-bay RAID Expansion Enclosure             |  |  |
| SAS Card                       | A T           | SAS-6G2E-U        | Dual-wide-port storage expansion card, SAS 6Gbps      |  |  |
| Cable                          | 19            | CAB-SAS10M-8088   | Mini SAS external cable (SFF-8088 to SFF-8088), 1.0   |  |  |
|                                | 19            | CAB-SAS05M-8088   | Mini SAS external cable (SFF-8088 to SFF-8088), 0.5 m |  |  |
| mSATA Flash                    |               | FLASH-256GB-MSATA | Two128GB mSATA flash modules                          |  |  |
| Rail Kit                       | 28            | RAIL-B01          | B01 series (Chassis) rail kit kg                      |  |  |
| 10GbE Network                  |               | LAN-10G2T-U       | Dual-port 10 GBase-T Network Expansion Card           |  |  |
|                                |               | LAN-1G2T-U        | Dual-port 1 GbE Network Expansion Card                |  |  |
| Memory                         |               | RAM-4GDR3-LD-1600 | 4GB DDR3 RAM, 1600 MHz, long-DIMM                     |  |  |
|                                |               | RAM-8GDR3-LD-1600 | 8GB DDR3 RAM, 1600 MHz, long-DIMM                     |  |  |